### **AutoCAD Crack For Windows (Final 2022)**

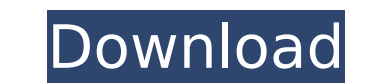

### **AutoCAD Crack+ For Windows**

The name "AutoCAD" comes from Auto-mechanically aided design. The "Auto" is an allusion to a complex machine used by the engineers and drafters of the 1950s and 1960s. The term is also a play on the word auto-tune, used fo interface. The first version of AutoCAD was developed by a team of researchers and scientists at the Lawrence Berkeley Laboratory. The researchers wanted a system that would enable users to share information about mechanic a commercial desktop version of the product, and in December that same year, it was released on IBM PC compatible personal computers. Adobe Systems has licensed AutoCAD as a stand-alone package or as an add-on to other pro symbols, types, and create a mechanical assembly or product outline. The designer then inputs information, such as dimensions and data about materials used. AutoCAD then compiles the drawings into the usar can save the fil drawings and provides an option to create other file types, such as.eps or.pdf. It has many options to customize features, such as the way drawings are printed or displayed. There are AutoCAD drawing packages for 3D, video network drive, in a hard drive, in a CD-ROM, or on a DVD-ROM. The product uses a drawing creation, which offers various functions, such as editing and formatting. In AutoCAD, you can view the design package, change the mag drawings on a local printer. The program also uses a data structure that lets you manage drawings using the local storage. Product details

AutoCAD's scripting language, AutoLISP, is based on the Lisp language. Although AutoLISP is less commonly used in the architecture and engineering industry than Visual LISP, AutoLISP is uses. AutoLISP is used to extract dr architecture and design References Further reading External links AutoCAD Information Autodesk Community - Autodesk Autocad - The Help Desk AutoCAD Certification. AutoCAD Certification. AutoCAD Category:Computer-aided desi Category:AutodeskBy Brian Edwards After a final roll call of mostly familiar names, a handful of complete surprises and the continuation of a number of others, the 2014 PGA Tour made its debut in the Lone Star State of Tex the shadow of the Alamo. The 19th edition of the tournament marked the first time ever that a tour event was played in San Antonio, and it was one of the few places where the new and returning players had an opportunity to Valley Club. The course hosts some of the most entertaining tournaments in the world like the AT&T National (PGA Championship) and the Shell Houston Open. As usual, however, the San Antonio golf scene is not just reserved golf resorts that have partnered with the PGA Tour to offer quality golf experiences to the players. The players. The players had the opportunity to play two practice rounds on the West Course before entering the clubhouse veterans because the starters are comprised of a number of players that made good on their promises to make it to the top and were in contention for a win or near miss. af5dca3d97

### **AutoCAD Crack Product Key (Latest)**

## **AutoCAD License Key**

How to use the trial version 1. Put the ISO file into a folder. 2. Open up the Autodesk.AutoCAD.Net\Config.config file and find out the current version from the [Version] key. 3. Change the IVersion. 4. Run the Autocad com - [How to get installation](#how-to-get-installation) - [How to use the keygen](#how-to-use-the-keygen) - [How to use the trial version](#how-to-use-the-keygen) - [TOC](#toc) ## How to get installation 1. Extract the ISO f [AutoCAD] [Version] "0.0.0.0" ``` 3. Change the version to the trial version. 4. Run the Autocad command prompt with administrative access (Run as administrator). 5. Type the following commands. ``` cd c:\Autodesk.AutoCAD.

#### **What's New in the?**

The ability to import and incorporate feedback for any part of your drawing, in any layout, from any source. Import comments from printed paper or PDFs and add changes to your drawings automatically, without additional dra incorporate them directly into your drawing. Incorporate feedback from text comments, annotations, notes, and other desktop applications, without additional drawing steps. Incorporate feedback from text comments, annotatio Markup Assist tool in editing mode to quickly add dynamic annotations to selected text in your drawings. Use the Markup Assistant tool in editing mode to create dynamic annotations directly from text selected on your scree editable geometry measurements, dimensions, and coordinates. Use them to position points and sections on your drawing. Polar tracking - easily position drawings based on their relationship to the center of your viewport. U enhancements: Annotation panels that can be accessed quickly. Annotation panel for drawing comments. Highlighting all text that has been annotations. A new option in the 'Manage Annotations' command: 'Delete annotated text and 'Modify' annotations on the fly — as you annotate. Modify the appearance of annotations — change colors, sizes, shapes, text, and more. Automatically update annotations as the current tool changes. A smart toolbox that managing annotations: 'Save annotations' — save and restore annotations you've created. 'Set drawing annotations' — select a drawing

# **System Requirements:**

Service Pack 1, SP2), Windows 7 (SP1) (Service Pack 1, SP2), Windows 7 (SP1) (Service Pack 1, SP2), Windows 7 (SP1) (Service Pack 1, SP1), Windows 8.1 (SP1) CPU: Intel Pentium III Memory: 512 MB RAM Hard Drive: Free Space 11 (D3D 11

<http://wasshygiene.com/?p=15821> <http://www.thepostermafia.com/?p=24775> <http://increate.net/autocad-crack-download-for-windows-2/> [https://lisavinspires.com/wp-content/uploads/2022/08/AutoCAD\\_\\_Crack\\_\\_\\_Free\\_Download\\_Latest.pdf](https://lisavinspires.com/wp-content/uploads/2022/08/AutoCAD__Crack___Free_Download_Latest.pdf) <https://www.dominionphone.com/autocad-2023-24-2-crack-license-code-keygen-free/> <https://dubaiandmore.com/wp-content/uploads/2022/08/AutoCAD-83.pdf> <http://itkursove.bg/wp-content/uploads/2022/08/tareairl.pdf> <https://elc-group.mk/2022/08/10/autocad-2020-23-1-with-keygen-macwin-latest-2022-2/> [https://haftbarg.com/wp-content/uploads/2022/08/AutoCAD\\_\\_Crack\\_\\_Registration\\_Code\\_Free\\_Download.pdf](https://haftbarg.com/wp-content/uploads/2022/08/AutoCAD__Crack__Registration_Code_Free_Download.pdf) <https://volektravel.com/wp-content/uploads/2022/08/AutoCAD-90.pdf> <https://www.petisliberia.com/autocad-20-0-crack-free-download-win-mac-latest/> <https://www.beaches-lakesides.com/wp-content/uploads/2022/08/AutoCAD-134.pdf>

<https://feimes.com/autocad-2023-24-2-crack-free-3264bit/> [http://googlepages.in/wp-content/uploads/2022/08/AutoCAD\\_\\_Crack\\_Product\\_Key\\_Full.pdf](http://googlepages.in/wp-content/uploads/2022/08/AutoCAD__Crack_Product_Key_Full.pdf)